## **Journalisér udgående mail**

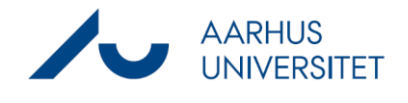

Denne vejledning beskriver, hvordan du som led i en sagsbehandling journaliserer en udgående mail på en allerede oprettet sag.

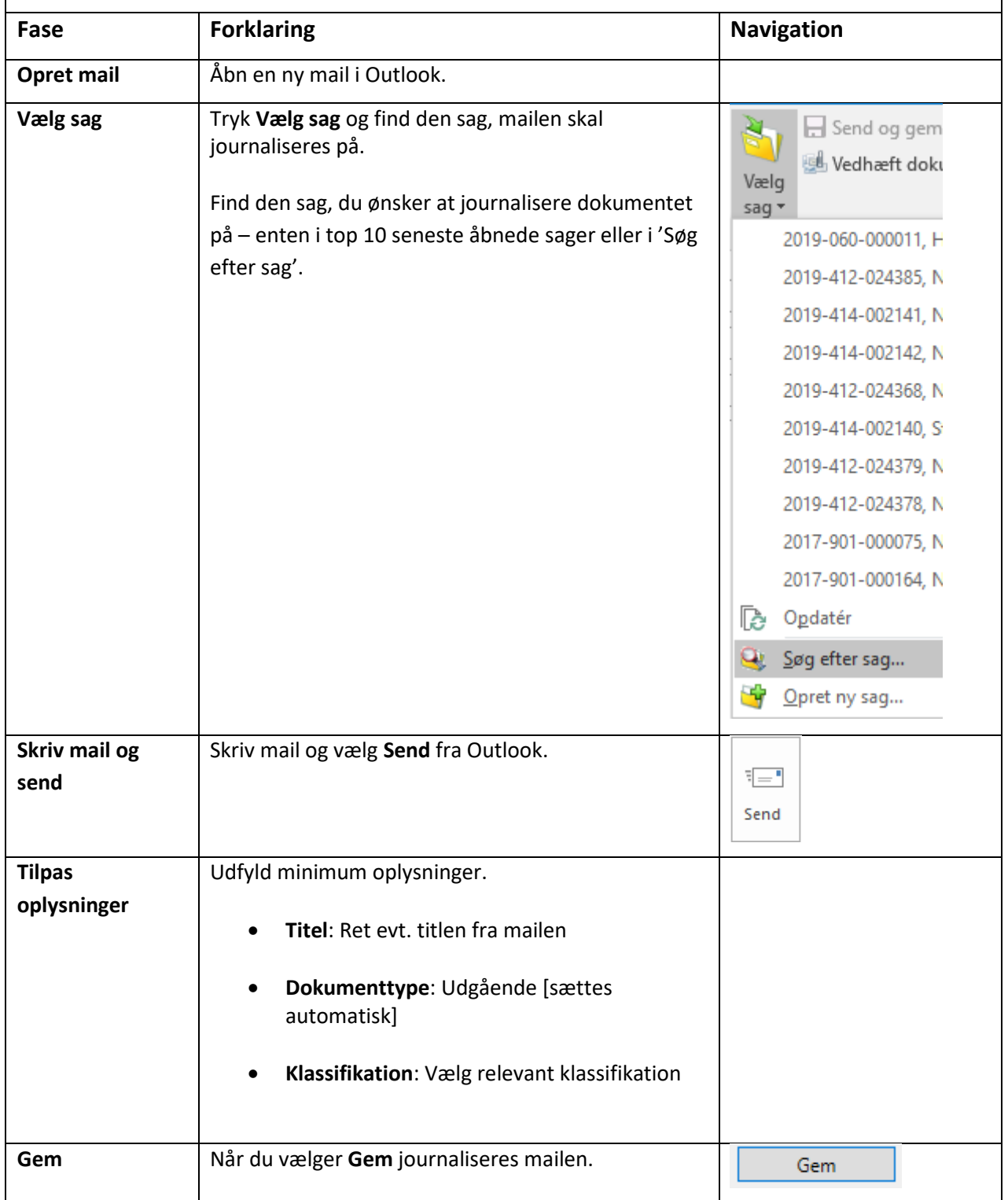